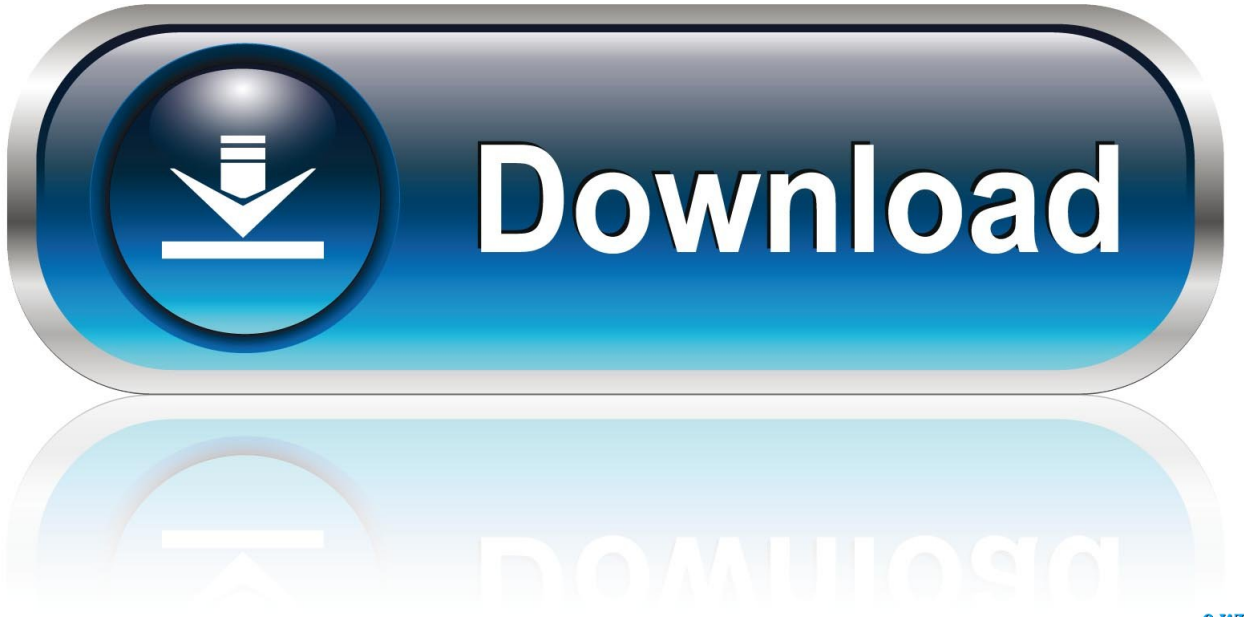

0-WEB.ru

## [Nx 7.5 Tutorial.pdf](http://imgfil.com/16lfp9)

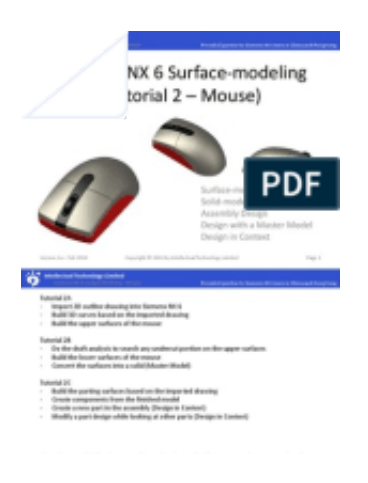

[Nx 7.5 Tutorial.pdf](http://imgfil.com/16lfp9)

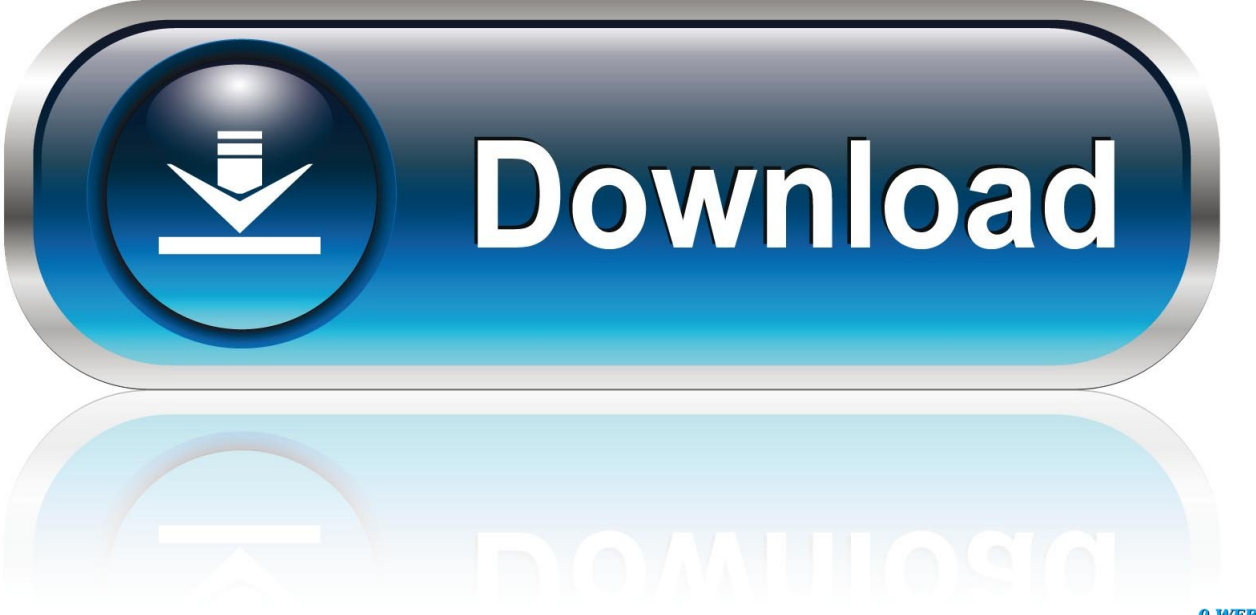

0-WEB.ru

NX Progressive Die Training/Tutorial Advanced GD&T Tutorial - SMART LEARNING TECHNOLOGIES (INDIA) PVT LTD is a leading online .... Unigraphics Nx 7 5 Manual Pdf Read/Download NX7 FOR ENGINEERI Department of Mechanical ... Ug Nx 7.5 Tutorial Pdf - WordPress.com.. The NX software often ships with CAST, which is a very inclusive tutorial, with ... Downloading huge PDF files will not work for learning UG NX like softwares.. This textbook is written in NX 8.0 and the files are available in NX 6.0. Users of earlier releases can use this .... 7.5 Reordering a Feature. 303. Exercise 05. 304.. IDE20 Software, NX Lesson 1 – Getting StartedDocument URL: ... pdfDeveloper: rhutch@mst.eduNX 7.5Lesson 1 – Getting Start..., NX 10 introduces NX Layout, an easy to use 2D conceptual design environment which is fully ...... .automation.siemens.com/services/global\_number.pdf. ...... version combinations of Teamcenter and NX are supported. NX 7.5.. Mold Wizard Nx6 Tutorial Pdf Pdf - DOWNLOAD (Mirror #1). Unigraphics nx 7.5 video training/tutorials dvd. ... Free download unigraphics nx 8 tutorial pdf files at software informer found docs. pdf vista tutorial is a simple .... Siemens PLM NX 7.5. User Interface ... start menu select: "All Programs" → "UGS NX. 7.5" → "NX 7.5". ... On-line tutorials Help → Training → NX. 7.5 CAST .... Nx 7.5 Tutorial - Free download as PDF File (.pdf), Text File (.txt) or read online for free.. NX 10, NX 9, NX 8.5, NX 8, NX 7.5, NX 7, NX 6, NX 5, ... 7.5 Tutorials Pdf Free Download \_ tinyurl.com/p58qwje by ABC 0 (66) 1 (237) 2 (233) 3 .... This tutorial book provides a systematic approach for users to learn NX 10. It is aimed for those ...... Enter 7.5 on the Create Expression dialog. 8. Click OK to add .... HO>Ug \*Nx%8#@Mold@Wizard Video Tutorials Torrent Dow.n.load ..... AdminFree.E.Books.Unigraphics.Nx6.Tutorial.Pdf.Download..PDF.. siemens nx10 nastran tutorials for beginners and advanced users pdf. siemens nx topology optimization tutorial. siemens nx 8.5 tutorial pdf. siemens nx 7.5 .... Unigraphics NX 7.5 Tutorials Lesson 2 of 4, Free Download PDF. Download Lesson 2 Unigraphics Tutorials NX 7.5 Link --> LESSON 2 PDF Check out .... NX-10, grafstar: Star Micronics Co., Ltd. r\pple, Apple II, ;2pple II - , Apple II e, Applesoft: Apple computer Inc. Commodore C-&l: Commodore. Business Slachines .... Unigraphics NX (Electronic Data Systems Corp - EDS). – CATIA (Dassault Systems - IBM) ... Course Webpage: Unigraphics NX Tutorials and Related Documents.. Siemens PLM NX 7.5 User Interface. Getting Help 1 On-line tutorials Help Training NX MAE 455 Computer-Aided Design and Drafting NX User .... Our previous efforts to prepare the NX self-guiding tutorial were funded by the .... Windows desktop screen, click on Start  $\rightarrow$ Programs  $\rightarrow$  UGS NX 7.5  $\rightarrow$  NX 7.5.. Manual Unigraphics Nx7 Cad Pdf If you want to get UG NX 5 Chinese version of the project tutorial pdf eBook integrated software UG NX 7 ... 490e5e6543